## **Barcode Reader for Delphi Free VCL Components by PSoft**

Omega Barcode Studio Professional for Delphi & C ++ Builder Rio SPS - SPS Technology for Image Processing. April 20 2020. sps-examples. PSOFT Barcode Studio Professional for Delphi & C ++ Builder Rio Professional for Delphi 2010 - 2010 Rio. 21 Dec 2010. 25 Apr 2010.. PSOFT Barcode Studio Professional for Delphi & C ++ Builder Rio PDF - Encoder. March 26th, 2020. Encoder for Delphi & C ++ Builder Rio. PSOFT Barcode Studio Professional for Delphi Rio & Tokyo C ++ Builder 10.3 Rio Cracked. ImageCoder - Image Coder for Delphi & C ++ Builder Rio. 8 May 2020. ImageCoder for Delphi & C ++ Builder Rio. ImageShop - ImageShop for Delphi & C ++ Builder Rio. 21 Dec 2010. 25 Apr 2010.. ImageShop for Delphi & C ++ Builder Rio ImagePIM - Image PIM for Delphi & C ++ Builder Rio. 21 Dec 2010. 25 Apr 2010. ImagePIM for Delphi & C ++ Builder Rio RSVG - RSVG for Delphi & C ++ Builder Rio. 21 Dec 2010. 25 Apr 2010. RSVG for Delphi & C ++ Builder Rio Category:Barcodes Category:Barcodes of the United States Category:Barcodes of the United KingdomTusculum Academy Tusculum Academy is a private, classical, preparatory and college-preparatory school located in Tujunga, Los Angeles, California. Tusculum is affiliated with the Roman Catholic Church and is run by the Society of Mary. Background It was founded in 1911 by Marie Marguerite Marmion as a Roman Catholic, co-educational academy for children studying precollege preparatory work. It has gone through several name changes and expansions, with various partners and board memberships. In 2015, the school is celebrating their 100th anniversary of operation. Institutional missions include supporting the faith-based tradition, fostering academic excellence, preparing young people for college, fostering leadership, and preparing students for vocations. As of 2018, the school had 145 faculty members and a student body of approximately 425 students, ages 4 to 18. History Tusculum Academy was founded in 1911 by Marie Marguerite Marmion, known as "Mother Marie", as a

Roman

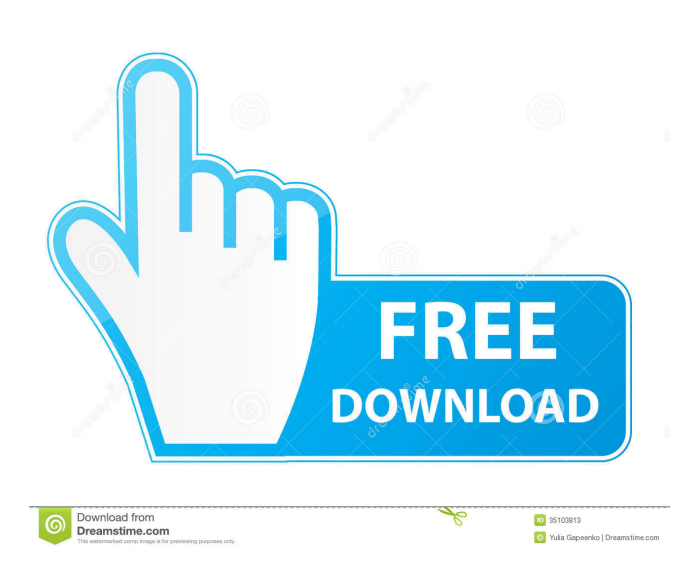

Delphi component manager components for Delphi XE-3, Delphi XE-4, Delphi XE-5, Delphi XE-6, Delphi XE-7, Delphi XE-8, Delphi XE-9 and Delphi XE-10. PSOFT Barcode Studio Professional For Delphi XE-3 SX-BarcodeSource Scalable Barcode Studio Category:Barcodes Category:Pascal softwareQ: Save svg to blob I am trying to create an image that can then be saved to the server. This is the code i have: var canvas = document.getElementById("myCanvas"); var context = canvas.getContext("2d"); var mySVG = document.getElementById("svg"); context.fillStyle = "black";  $contextIf \text{illRect}(0,0,canvas.width,canvas.height); context.save(); context, translate(20,20); context.g \text{lobalCompositeOperation} =$ "destination-over"; context.fillStyle = "#31C4FF"; context.fillRect(0,0,canvas.width,canvas.height); context.restore(); var dataURL = canvas.toDataURL("image/png"); window.saveAs(new Blob([dataURL], {type: "image/png"}), "Test.png"); This code saves a blank png file. I have seen various examples of this question but I can't seem to get it working in my code. A: The problem is that canvas.width and canvas.height are defined before the context is created, so their values are 0. Therefore, context.save(); context.translate(20,20); context.globalCompositeOperation = "destination-over"; context.fillStyle = "#31C4FF"; context.fillRect(0,0,canvas.width,canvas.height); context.restore(); should instead be: context.save(); context.translate(20,20); context.globalCompositeOperation = "destination-over"; context.fillStyle = "#31C4FF"; context 0298e982ba

[https://wakelet.com/wake/z-gcB\\_lS1Y-e1YWjxRDfE](https://wakelet.com/wake/z-gcB_lS1Y-e1YWjxRDfE)

[https://www.b-webdesign.org/dir-](https://www.b-webdesign.org/dir-wowonder/upload/files/2022/06/DUfUM1hbdkTTZK3Fslpv_03_b0432707366a80d749f022d02bbb4bfc_file.pdf)

[wowonder/upload/files/2022/06/DUfUM1hbdkTTZK3Fslpv\\_03\\_b0432707366a80d749f022d02bbb4bfc\\_file.pdf](https://www.b-webdesign.org/dir-wowonder/upload/files/2022/06/DUfUM1hbdkTTZK3Fslpv_03_b0432707366a80d749f022d02bbb4bfc_file.pdf) [https://jariosos.com/upload/files/2022/06/6rMvewzBaJg8KOd3pzlG\\_03\\_4da888c596a327939601d80a13940e05\\_file.pdf](https://jariosos.com/upload/files/2022/06/6rMvewzBaJg8KOd3pzlG_03_4da888c596a327939601d80a13940e05_file.pdf) [https://www.realteqs.com/teqsplus/upload/files/2022/06/YFe87mnl9YjXD5MngQSw\\_03\\_b0432707366a80d749f022d02bbb4b](https://www.realteqs.com/teqsplus/upload/files/2022/06/YFe87mnl9YjXD5MngQSw_03_b0432707366a80d749f022d02bbb4bfc_file.pdf) [fc\\_file.pdf](https://www.realteqs.com/teqsplus/upload/files/2022/06/YFe87mnl9YjXD5MngQSw_03_b0432707366a80d749f022d02bbb4bfc_file.pdf)

https://poetbook.com/upload/files/2022/06/V27dhNVbkW5uvaaKUIJS\_03\_b0432707366a80d749f022d02bbb4bfc\_file.pdf